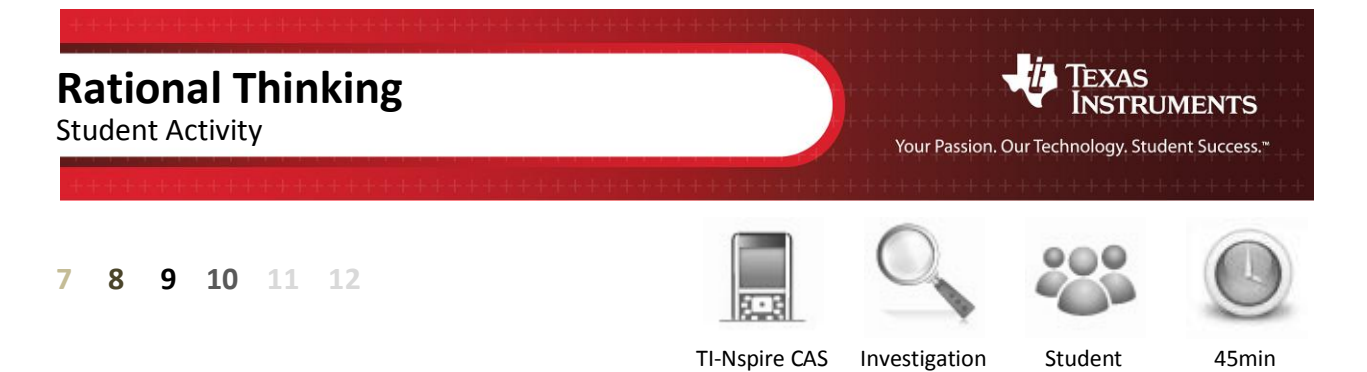

## **Aim**

Is it possible to find a number that when multiplied by itself will equal 20?

# **Equipment**

For this activity you will need:

- TI-Nspire CAS
- TI-Nspire CAS file (tns): Rational Thinking

## **Rational Investigation:**

Open the TI-nspire document "Rational Thinking".

### **Navigate to page 1.2**

Move the mouse over the spinner and use it to change the side length and subsequent area of the square.

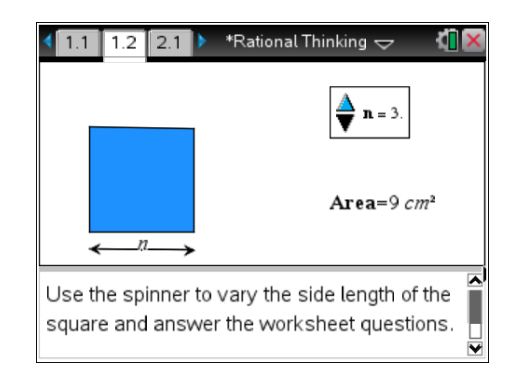

- 1. Adjust the side length of the square (using the spinner) to obtain the following areas:
	- a. Area =  $25cm^2$  Side length =
	- b. Area =  $16cm^2$  Side length =
	- c. Area =  $9cm<sup>2</sup>$ Side length =
- 2. If a square has an area of 20 $cm<sup>2</sup>$  the side length would need to be more than  $\_\_\_\_$ cm and less than \_\_\_\_cm.

### **Navigate to problem 2.1**

hers Teaching with Technology

On this page three spinners are used to adjust the side length of the square. The first spinner changes the units, the second changes tenths and the third changes hundredths.

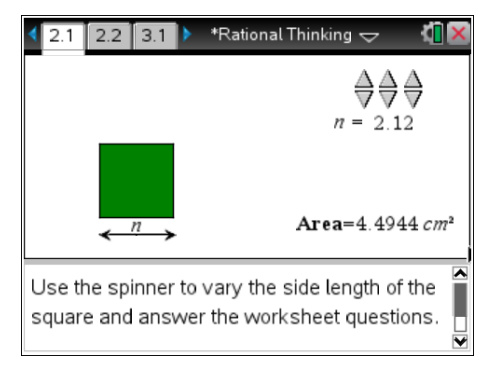

**Author: P Fox**

© Texas instruments, 2010 (except where otherwise indicated). You may copy, communicate and modify this material for non-commercial educational<br>purposes provided you retain all acknowledgements associated with the material

- 3. Adjust the spinners to make the area of the square as close to 20 $\text{cm}^2$  as possible.
	- a. What is the side length that produces an area as close as possible to 20cm<sup>2</sup>?
	- b. A square with area 20cm<sup>2</sup> has a side legnth between  $\underline{\hspace{1cm}}$ .  $\underline{\hspace{1cm}}$  cm and  $\underline{\hspace{1cm}}$ .  $\underline{\hspace{1cm}}$  cm.
- 4. Adjust the spinners to make the area of the square as close to 10cm<sup>2</sup> as possible.
	- a. What is the side length that produces an area as close as possible to  $10 \text{cm}^2$ ?
	- b. A square with area 10cm<sup>2</sup> has a side legnth between  $\underline{\hspace{1cm}}$ .  $\underline{\hspace{1cm}}$  cm and  $\underline{\hspace{1cm}}$ .  $\underline{\hspace{1cm}}$  cm.
- 5. Adjust the spinners to make the area of the square as close to 8cm<sup>2</sup> as possible.
	- a. What is the side length that produces an area as close as possible to 8cm<sup>2</sup>?
	- b. A square with area 8cm<sup>2</sup> has a side legnth between  $\underline{\hspace{1cm}}$ .  $\underline{\hspace{1cm}}$  cm and  $\underline{\hspace{1cm}}$ .  $\underline{\hspace{1cm}}$  cm.
	- c. How many spinners do you think would be required to create the exact side length for a square with area 8cm<sup>2</sup>?

#### **Navigate to problem 3.1**

On this page there is a single point that can be moved along the number line. The aim is to move the point as close to  $\sqrt{20}$  as possible.

Due to the scale, it may not possible to get the point really close; however the next page zooms in on your estimate allowing you to make a better approximation.

Adjust the position of the point then answer the next question.

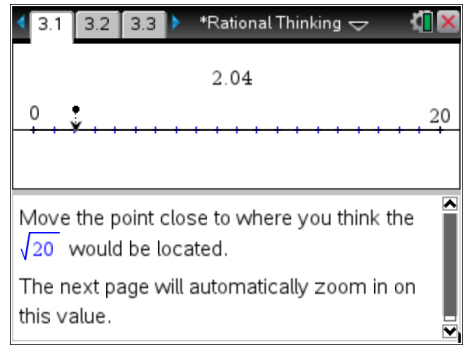

6. My estimate that I made for  $\sqrt{20}$  using this moveable point was

#### **Navigate to problem 3.2**

This page zooms in on your approximation for  $\sqrt{20}$ .

Move the point closer to your estimate of  $\sqrt{20}$ , this time the computed value of your estimate is displayed to provide some assistance.

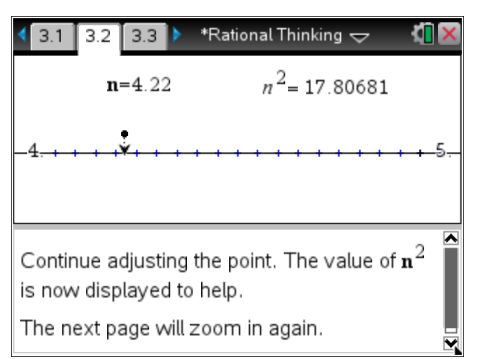

7. The  $\sqrt{20}$  lies between: \_\_  $\cdot$  \_\_ \_\_ and \_\_  $\cdot$  \_\_ \_\_.

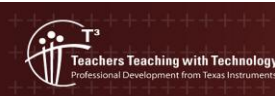

#### **Navigate to problem 3.3**

This page zooms in even closer to your approximation for  $\sqrt{20}$ .

Move the point closer to your estimate, notice that  $n^2$  is displayed with more decimal places as your approximation improves the accuracy of the answer must also improve.

- 8. My estimate for  $\sqrt{20}$  is:  $\frac{1}{2}$ .
- 9. My estimate squared is: \_\_\_\_\_\_\_.

### **Babylonian Investigation:**

In the previous investigation feedback for the estimate was provided by seeing the estimate squared. The estimate could be increased or decreased accordingly. The Babylonian method uses a different method for feedback. To understand how this feedback works, consider the following:

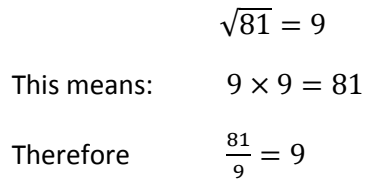

This concept can be used if the square root of the number is not known:

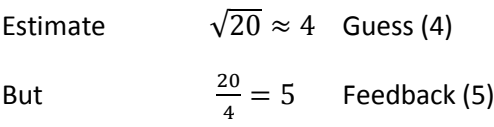

Therefore  $\sqrt{20} \neq 4$  But the answer must lie between the guess: 4 and the feedback: 5.

A reasonable step forward would be to average the guess and the feedback:

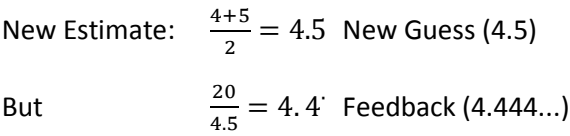

As this process is repeated the approximation improves.

#### **Navigate to page 4.1**

.<br>Ichers Teaching with Technology

Move point *a* and observe how the other two points move. The feedback is the bold point. The average is the hollow point.

When all three points are together this will be a good approximation.

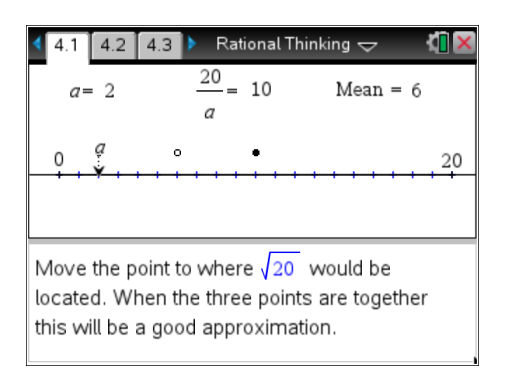

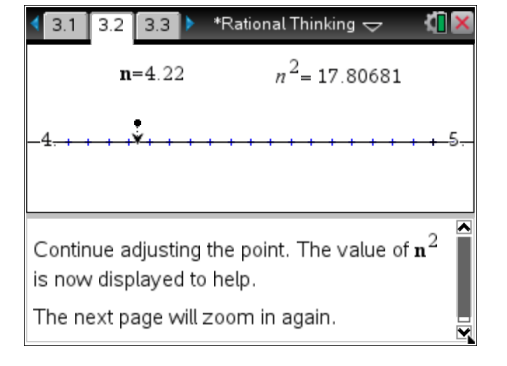

**Author: P Fox** © Texas instruments, 2010 (except where otherwise indicated). You may copy communicate and modify this material for non-commercial educational<br>purposes provided you retain all acknowledgements associated with the materia

10. My first estimate using the Babylonian method for  $\sqrt{20}$  is:

#### **Navigate to page 4.3**

For illustrative purposes suppose  $\sqrt{20}$  is estimated as 4.

Enter the number 4 and press [Enter]

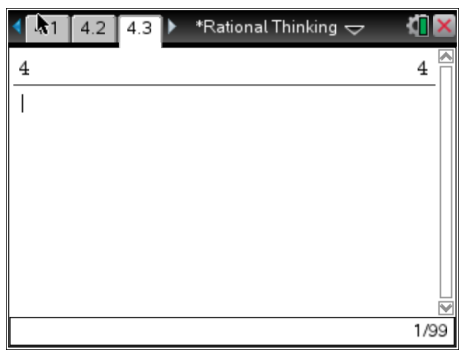

Feedback can be generated using the following:

 $ans+20/ans$  $20$ 

**Note:** For *ans* Press CTRL + (-)

Use 2.0 for the denominator as this will produce a decimal answer when the calculator is in the 'automatic' calculation mode.

Press [Enter] twice (as shown opposite) and notice how the reference to **ans** is replaced with the actual value.

The original estimate for  $\sqrt{20}$  is still just visible at the top of the screen. The first feedback answer is 4.5 followed by 4.4722...

This second feedback response is a relatively close approximation as  $4.7222^2 \approx 20.0008$ 

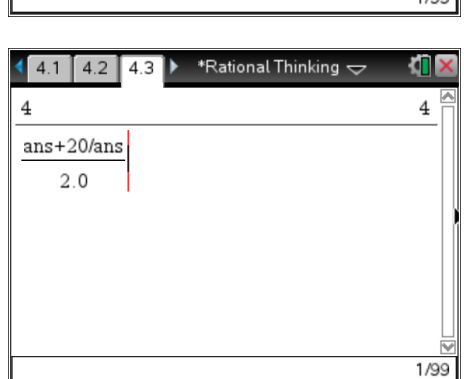

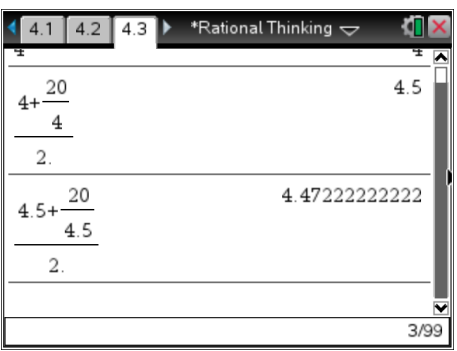

- 11. Determine the approximate value for the  $\sqrt{20}$  after three (3) iterations of this process.
- 12. When the feedback answer ceases to change, the value has been computed to the capacity of the calculator. How much iteration was required to compute the approximate value for  $\sqrt{20}$  ?
- 13. Use the Babylonian method for computing approximate values for the square root of the following numbers. Include your original estimate and a justification for your estimate, the approximate answer (6 decimal places) and the number of iterations required to obtain the answer.
	- a.  $\sqrt{60}$
	- b.  $\sqrt{46}$
	- c.  $\sqrt{29}$
	- d.  $\sqrt{80}$

,<br>ichers Teaching with Technology

14. Do you think it is possible to calculate the exact value for  $\sqrt{20}$ ?